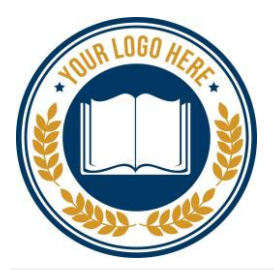

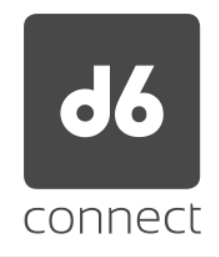

The School has received some complaints from parents that struggle to download and register the d6 Connect app.

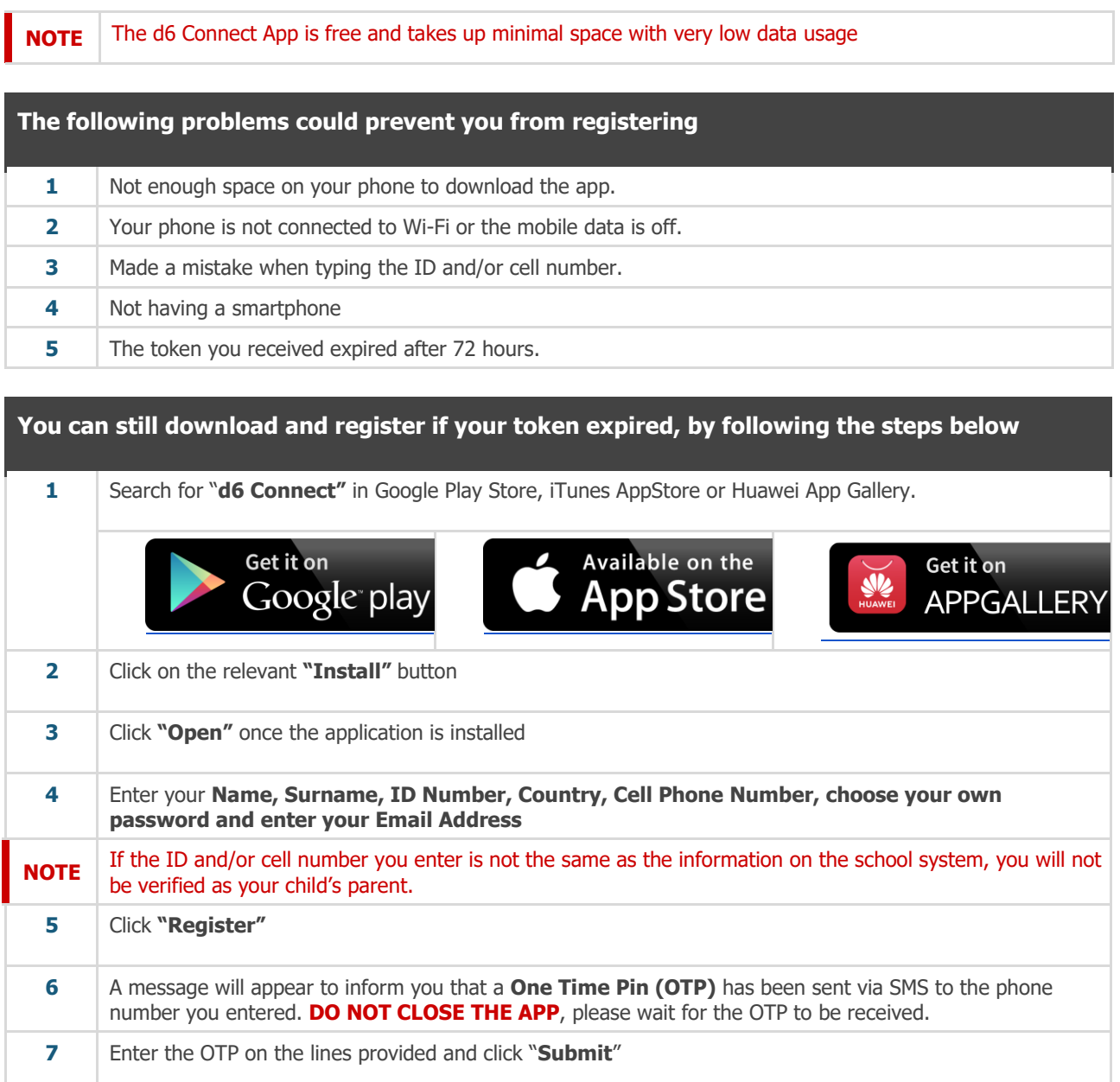

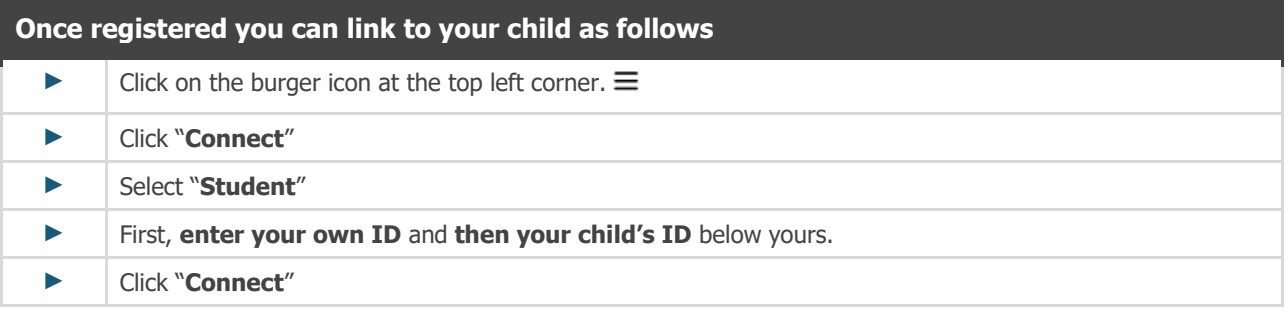

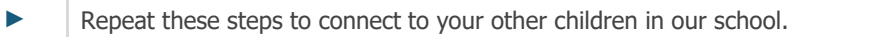

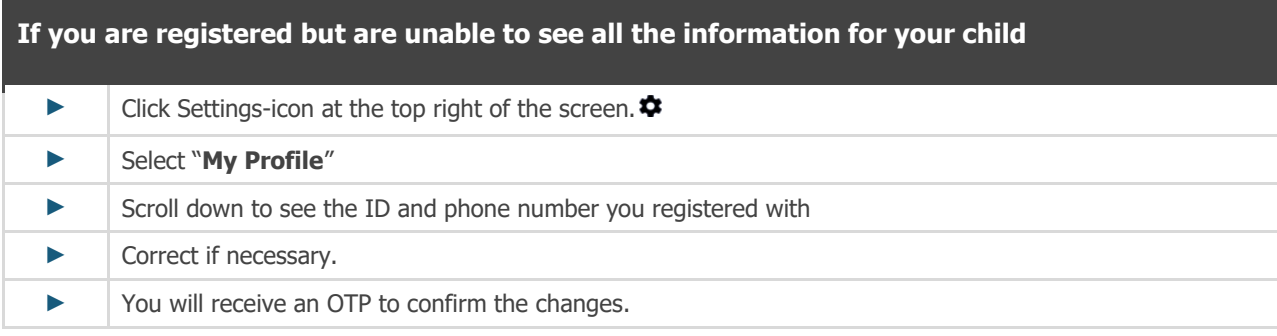

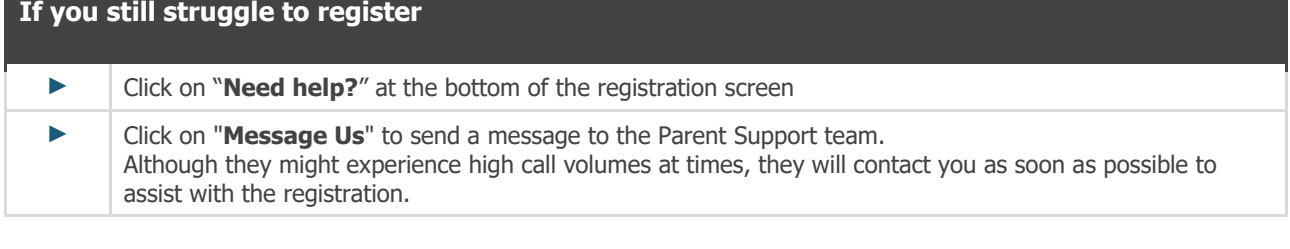

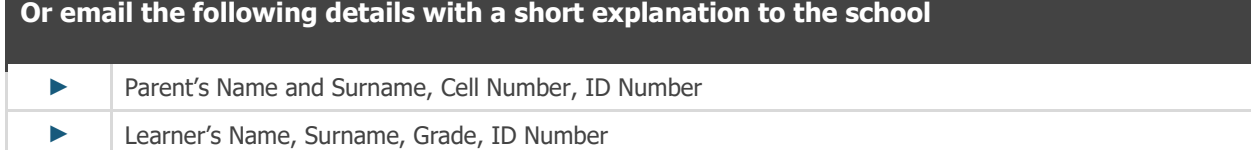